A http://folyamhajo.hu folyamhajózási információs portálról minden olyan folyami kabinos személyhajóról (szállodaha jó) jellemz® adatokat ismerhetünk meg, mely az elmúlt évtizedekben legalább egyszer megfordult hazánkban. Az adatok a hajo.txt, a varos.txt és az allapot.txt állományokban állnak rendelkezésünkre. Az állományok tabulátorral tagolt, UTF-8 kódolású szövegfájlok, az első sorok a mezőneveket tartalmazzák.

1. Készítsünk új adatbázist regiszter néven. A mellékelt adatállományokat importáljuk az adatbázisba a fá jlnévvel azonos hajo.txt, varos.txt és allapot.txt néven. Beolvasáskor állítsuk be a megfelelő adatformátumokat és kulcsokat. A táblákba ne vegyünk fel új mezőt.

## Táblák

hajo (az, nev, hossz, szelesseg, merules, mszam, mteljesitmeny, utas, epult, orszag,

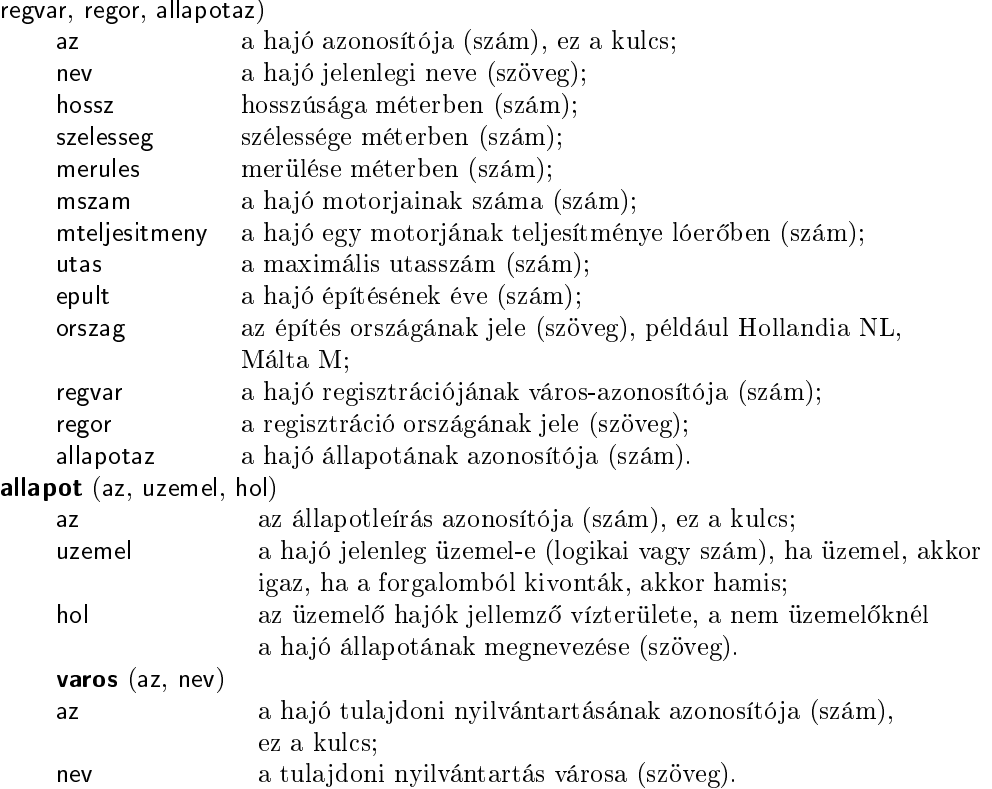

Készítsük el a következő feladatok megoldásait. Az egyes lekérdezéseknél ügyeljünk arra, hogy mindig csak a kért értékek jelenjenek meg és más adatok ne. Megoldásainkat a záró jelben lév® néven mentsük el.

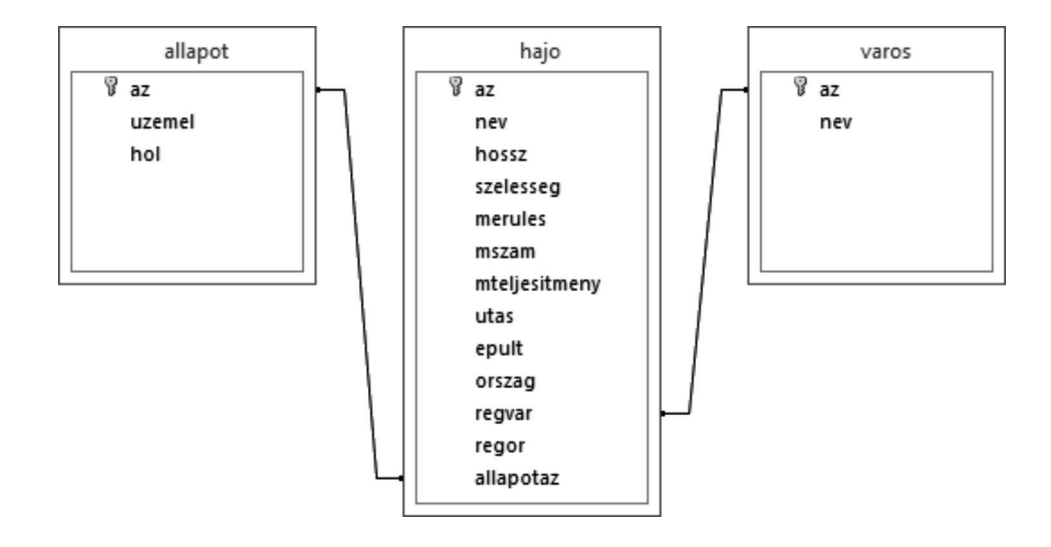

- 2. Készítsünk lekérdezést, amely ábécérendben jeleníti meg a jelenleg is üzemelő személyhajók nevét. (2szemely)
- 3. Készítsünk lekérdezést, amely kilistázza a Viking Hajókirándulásnak, a dunai turisztikai célú hajózás meghatározó szereplőjének hajóit. Ezeknek a hajóknak a neve a "Viking" szórészletet tartalmazza. (3viking)
- 4. Testvérhajónak nevezik azokat a hajókat, amelyeket ugyanabban az évben és országban gyártottak, valamint hosszúságuk, szélességük és merülésük is megegyezik. Soroljuk fel lekérdezés segítségével a "VIKING NEPTUNE" testvérhajóit. (4neptune)
- 5. Lekérdezés segítségével adjuk meg, hogy melyik három európai városban regisztrálták a legtöbb hajót. (5kozpont)
- 6. Lekérdezés segítségével soroljuk fel azoknak az országoknak a betűjelét, ahol hajóregisztráció történt, de hajóépítő országként egy ha jónál sin
senek megjelölve. (6konyveles)
- 7. Adjuk meg lekérdezés segítségével annak a hajónak, vagy hajóknak a nevét, amelynél teljes kihasználtság esetén a legnagyobb az egy utasra eső maximális teljesítmény. A teljes teljesítményt a motorszám és a névleges motorteljesítmény szorzataként számoljuk. (7eros)
- 8. Lekérdezés segítségével számoljuk meg, hogy az adatbázisban hány olyan hajó van, amelynek a maximális utasszáma az  $50-99$ , a  $100-149$ , a  $150-199$ , illetve a  $200-249$  tartományokban van. (8kategoriak)

Beküldendő egy tömörített i422. zip állományban az adatbázis, valamint egy rövid dokumentáció, amelyből kiderül az alkalmazott adatbázis-kezelő neve és verziószáma.

Letölthető állományok: a hajo.txt, a varos.txt és az allapot.txt.